#### **EXAMEN AU CAS PAR CAS – DOCUMENT D'URBANISME ÉLABORATION ET PROCEDURES D'ÉVOLUTION**

*Ce formulaire a été conçu pour vous aider dans la transmission des informations nécessaires à l'examen au cas par cas de votre projet de document d'urbanisme telles que mentionnées à l'article R104-30 du code de l'urbanisme. Il peut être utilisé pour l'ensemble des procédures concernées par l'examen au cas par cas : élaboration, révision, modification ou déclaration de projet. Les réponses à apporter doivent être adaptées en fonction de la nature de votre projet, à partir des connaissances dont vous disposez.*

*En application de l'article R122-18 II du code de l'environnement, ces informations sont mises en ligne sur notre site internet.*

*Ce formulaire doit être accompagné de tous les documents justificatifs permettant à l'autorité environnementale de comprendre votre projet, de connaître son environnement humain et naturel et d'évaluer les enjeux environnementaux (projet de règlement et de zonage, projet d'OAP,…), à transmettre en annexe.*

*Les liens Internet sont donnés à titre indicatif*

#### **1. Intitulé de votre projet et son état d'avancement**

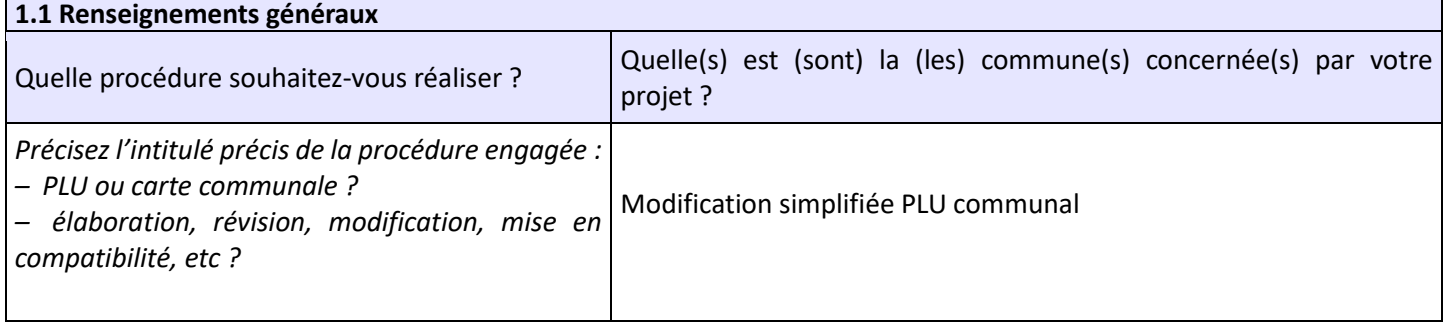

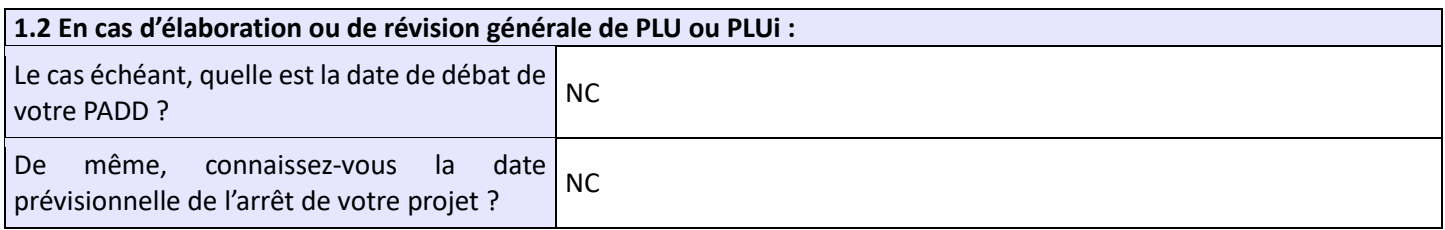

#### **2. Coordonnées**

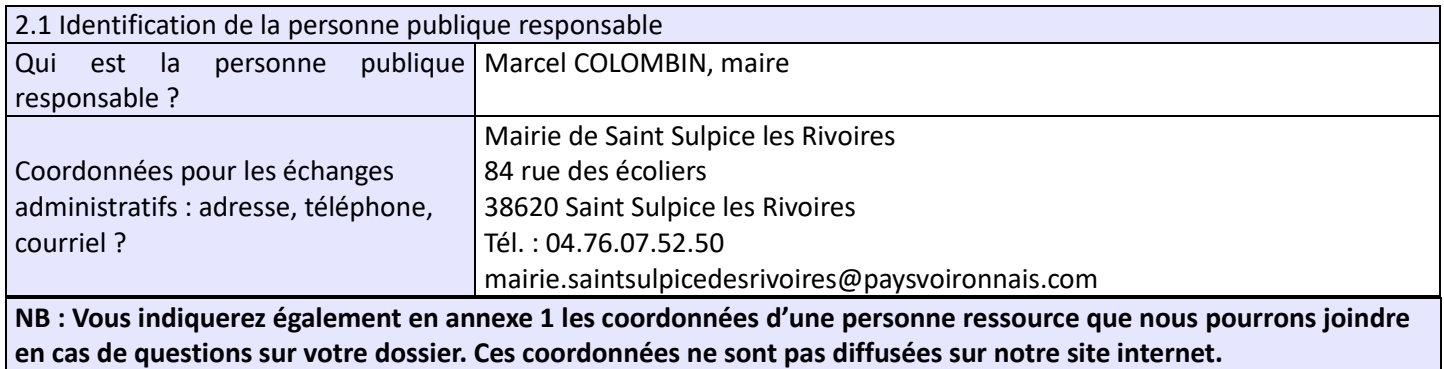

### **3. Caractéristiques générales de votre projet**

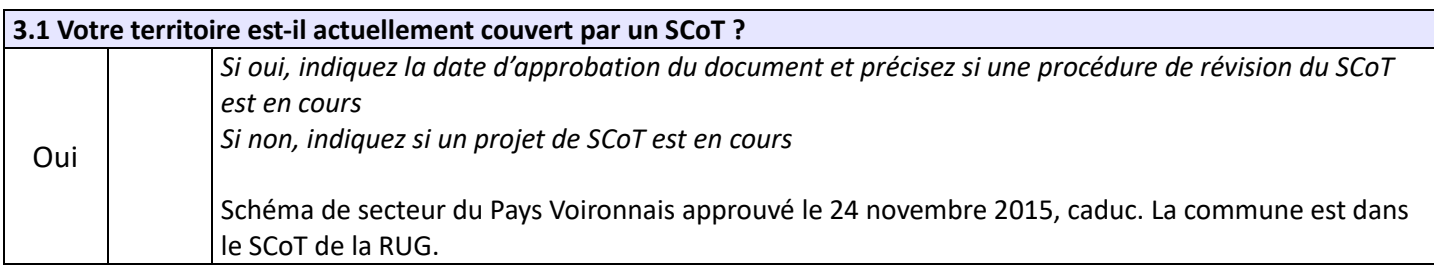

3.2 Votre territoire est-il actuellement couvert par un PLU ou une carte communale ? Oui Non PLU approuvé en Mars 2014

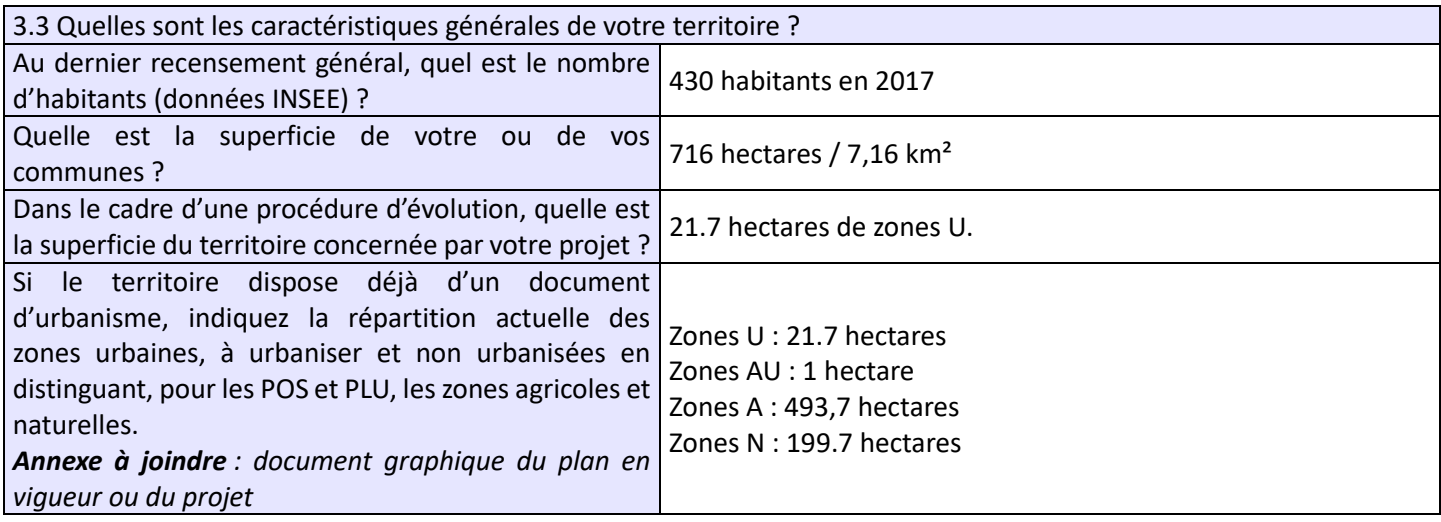

#### **3.4 Quelles sont les grandes orientations d'aménagement de votre document d'urbanisme ?**

*Annexe à joindre : pour une élaboration ou une révision générale de PLU communal ou intercommunal, joindre votre projet de PADD débattu par le conseil municipal ou l'organe délibérant de l'EPCI (établissement public de coopération intercommunale) ; pour les autres procédures d'évolution, joindre les documents du PLU approuvé (PADD, zonage, règlement...)*

Saint Sulpice des Rivoires est une commune péri-urbaine qui a su mais surtout pu préserver son cadre rural et son dynamisme agricole tout en accueillant de nouvelles populations.

Le diagnostic met en avant la croissance urbaine de ces dernières années qui a eu pour conséquence l'augmentation rapide du nombre d'habitants, et le maintien des activités agricoles mais également des effets plus négatifs : l'étalement urbain, la disparition des commerces et équipements de proximité et une uniformisation de la trame urbaine.

## **Les enjeux du PLU :**

- Anticiper la pression urbaine qui pourrait se poursuivre sur ce bassin de vie et répondre aux besoins des différentes populations en matière de logements et d'emplois.
- Stopper le morcellement de l'espace urbain et optimiser les espaces disponibles au sein des trames urbaines
- Préserver les espaces agricoles pour leur rôle économique mais aussi pour préserver l'identité communale et les paysages
- Assurer la protection des milieux environnementaux dans une réflexion globale et cohérente
- Assurer un développement prenant en compte les orientations d'un développement durable et raisonné
- Le niveau d'équipement en matière d'assainissement, d'équipements publics, alliés à la volonté communale de recentrer l'urbanisation amène à revoir à la baisse les secteurs ouverts à l'urbanisation à court et moyen terme ainsi que la localisation des secteurs retenus pour le développement à venir.

La réflexion prend également en compte l'évolution du cadre règlementaire national et local et notamment :

- Les nouveaux enjeux issus des lois Grenelle, et la prise en compte du développement durable
- Les objectifs du SCoT de la région urbaine grenobloise et du schéma de secteur du voironnais

#### **3.4 Quelles sont les grandes orientations d'aménagement de votre document d'urbanisme ?**

Dans ce cadre, le PADD, qui apporte une vision prospective et transversale des différentes politiques territoriales, se décline en 6 axes :

## **Penser le Centre-village comme un pôle de vie, d'échange et de rencontre**

Enjeu 1 : Organiser le développement futur autour de la notion de centralité et de cadre de vie

Enjeu 2 : Redynamiser le centre village et renforcer les liens sociaux

#### **Permettre la densification des hameaux et valoriser le potentiel de réhabilitation**

Enjeu 1 : Modérer la consommation d'espace destinée à l'urbanisation

Enjeu 2 : Limiter l'extension des hameaux et permettre leur densification

Enjeu 3 : Valoriser le patrimoine architectural communal

Enjeu 4 : Favoriser la mixité fonctionnelle

**Maintenir les continuités écologiques, valoriser les paysages naturels et la trame verte et bleue de Saint Sulpice des Rivoires**

**Développer les connexions numériques**

**Pérenniser et permettre l'implantation des activités économiques, agriculture, artisanat, commerce…) Intégrer une démarche de développement durable et promouvoir les énergies renouvelables**

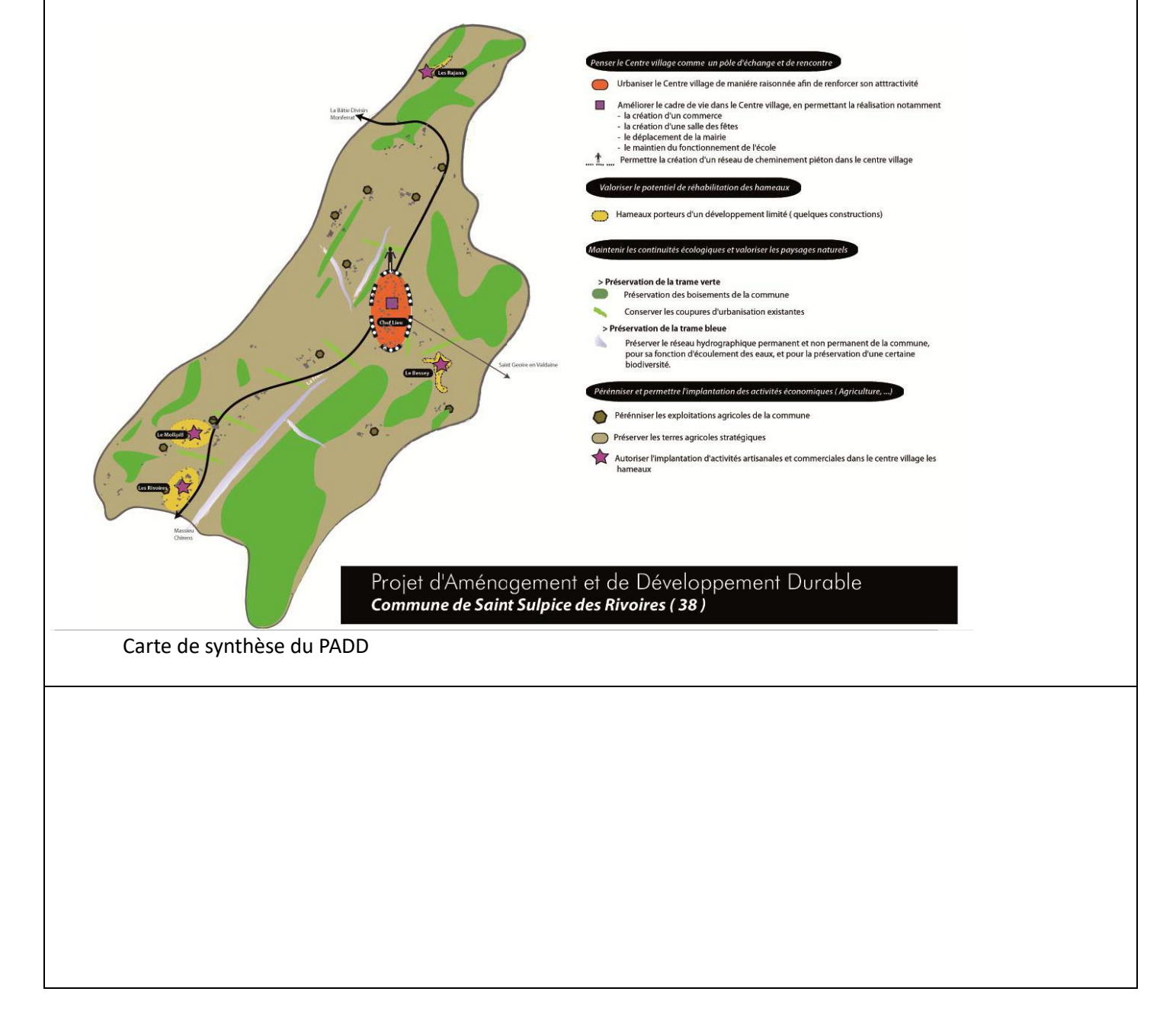

# **3.5 Quels sont les objectifs de votre projet ? Dans quel contexte s'inscrit-il ?**

*Annexe à joindre : délibération engageant la procédure*

**Objectifs de la modification simplifiée :**

- Rectification d'une erreur matérielle sur le plan de zonage : un bâtiment à vocation d'habitat est identifié comme exploitation agricole. Il s'agit de lever cette incohérence.
- Régularisation des périmètres de captage sur la commune
- Modification mineures du règlement sur 2 dispositions mineures.

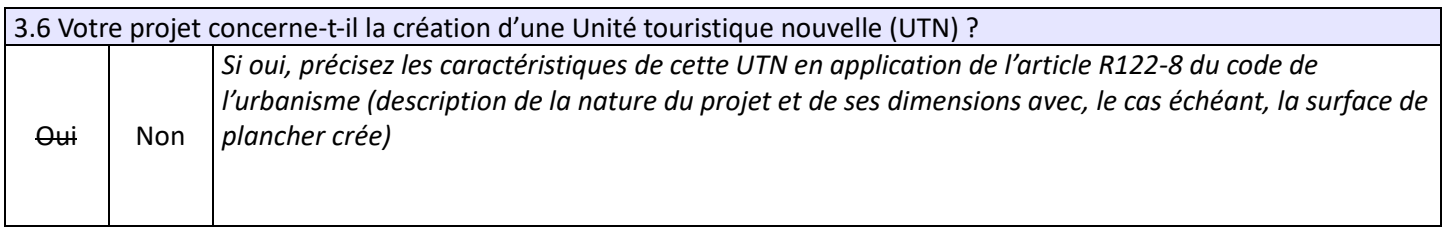

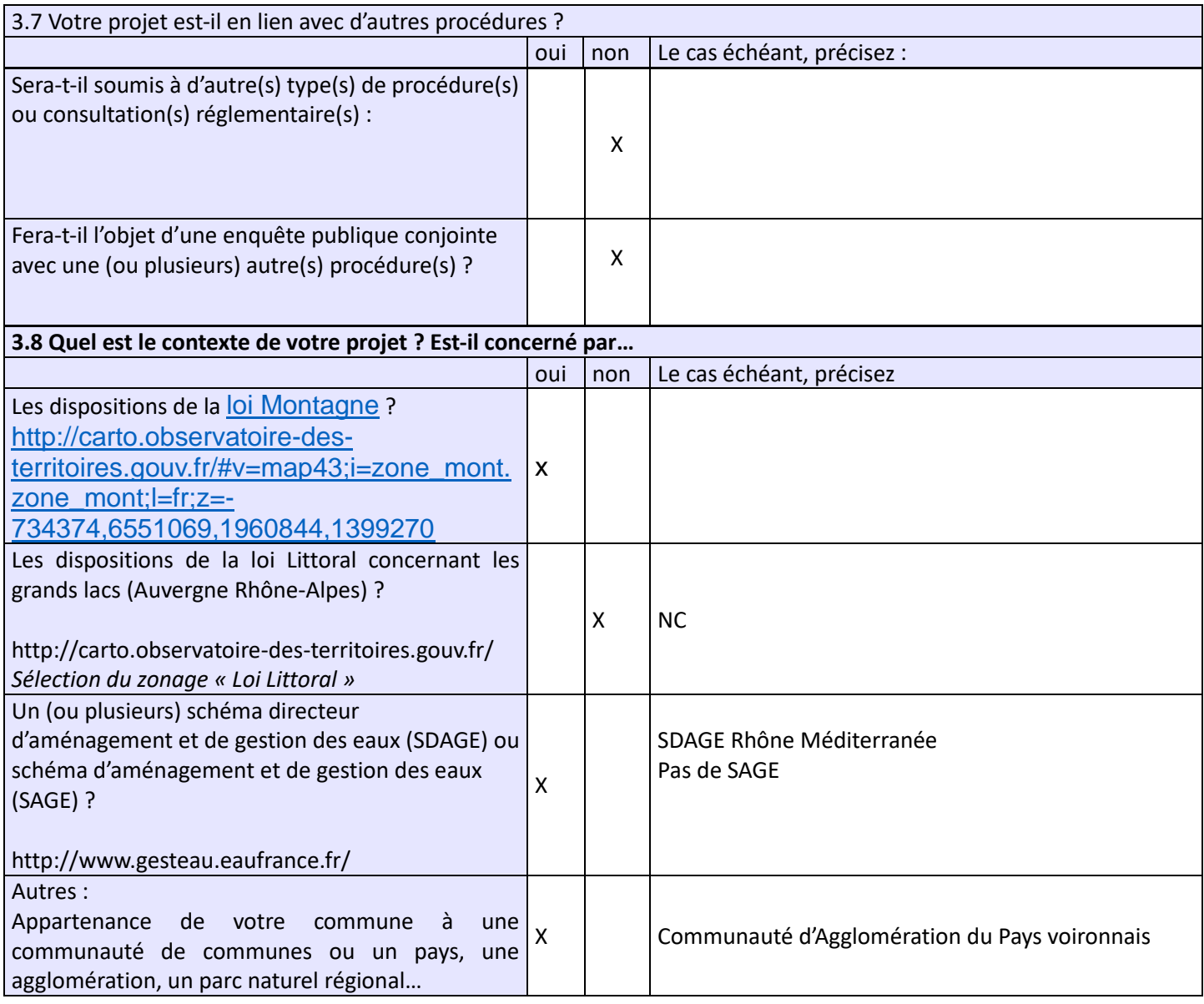

**3.9 Dans le cadre d'une procédure d'évolution portant sur un secteur précis (déclaration de projet / modification / révision allégée), précisez le secteur concerné par le projet ?**

Annexe(s) à joindre : Plan de situation permettant de localiser le projet au sein de la commune + plan de situation zoomé sur le secteur projet (ex : plan de zonage) + le règlement associé à cette zone

Le règlement écrit

Les piscines sont autorisées en zone agricole Ah dans le périmètre de protection éloigné de captage L'implantation en limite séparative en zone A passe de 5 mètres à 3 mètres.

La destination de l'ER n°2 change : de salle communale, l'ER 2 passe en équipement d'intérêt public, toujours au bénéfice de la commune.

Des erreurs matérielles de repérage de bâtiment sont également rectifiées.

Ajustement du trait de zonage sur une parcelle à ce jour coupée, n'induisant pas de constructibilité significative supplémentaire.

### **4. Sensibilité environnementale du territoire concerné par la procédure et impacts potentiels du projet sur l'environnement et la santé humaine**

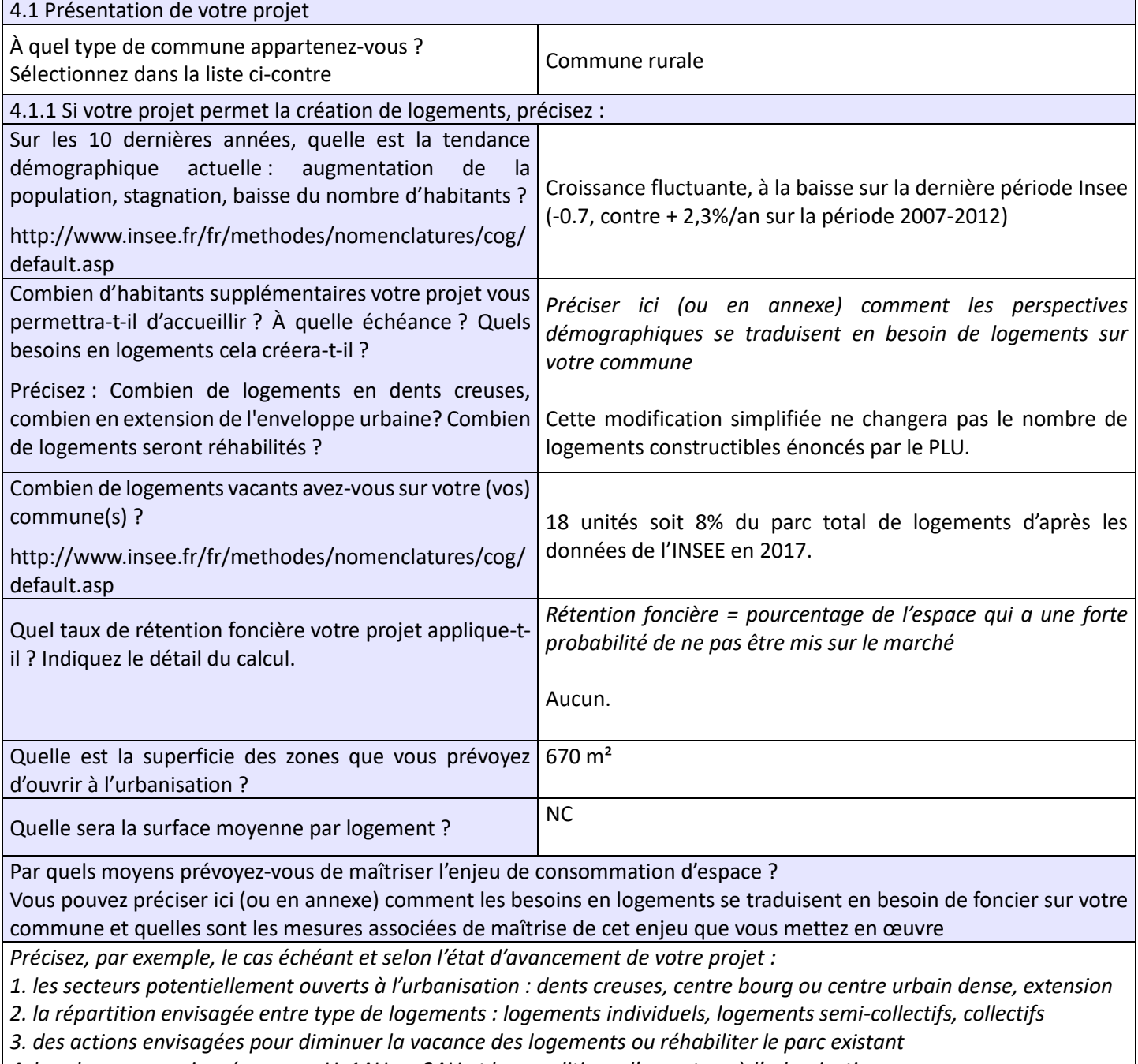

*4. les phasages envisagés : zones U, 1AU ou 2AU et les conditions d'ouverture à l'urbanisation*

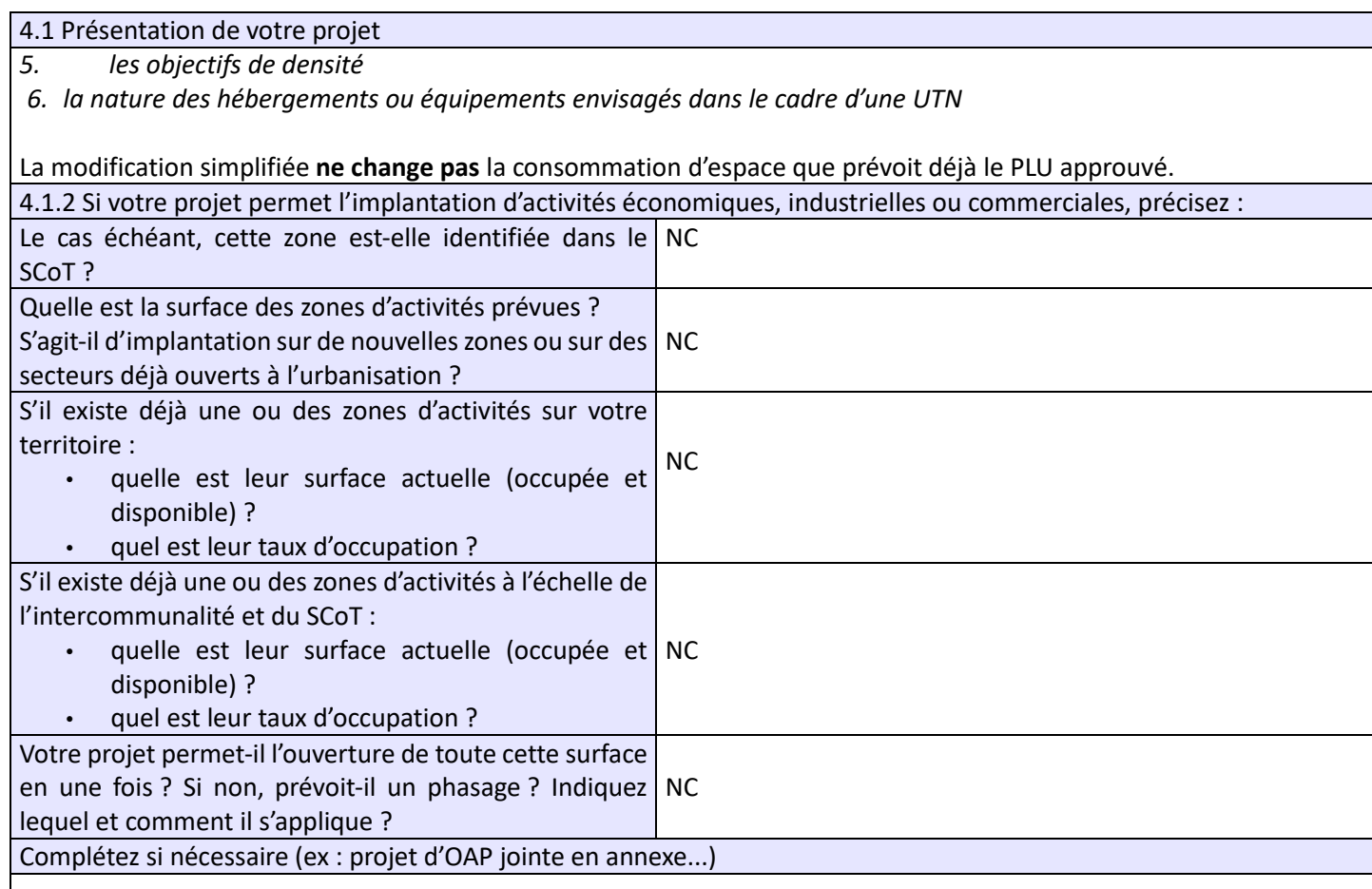

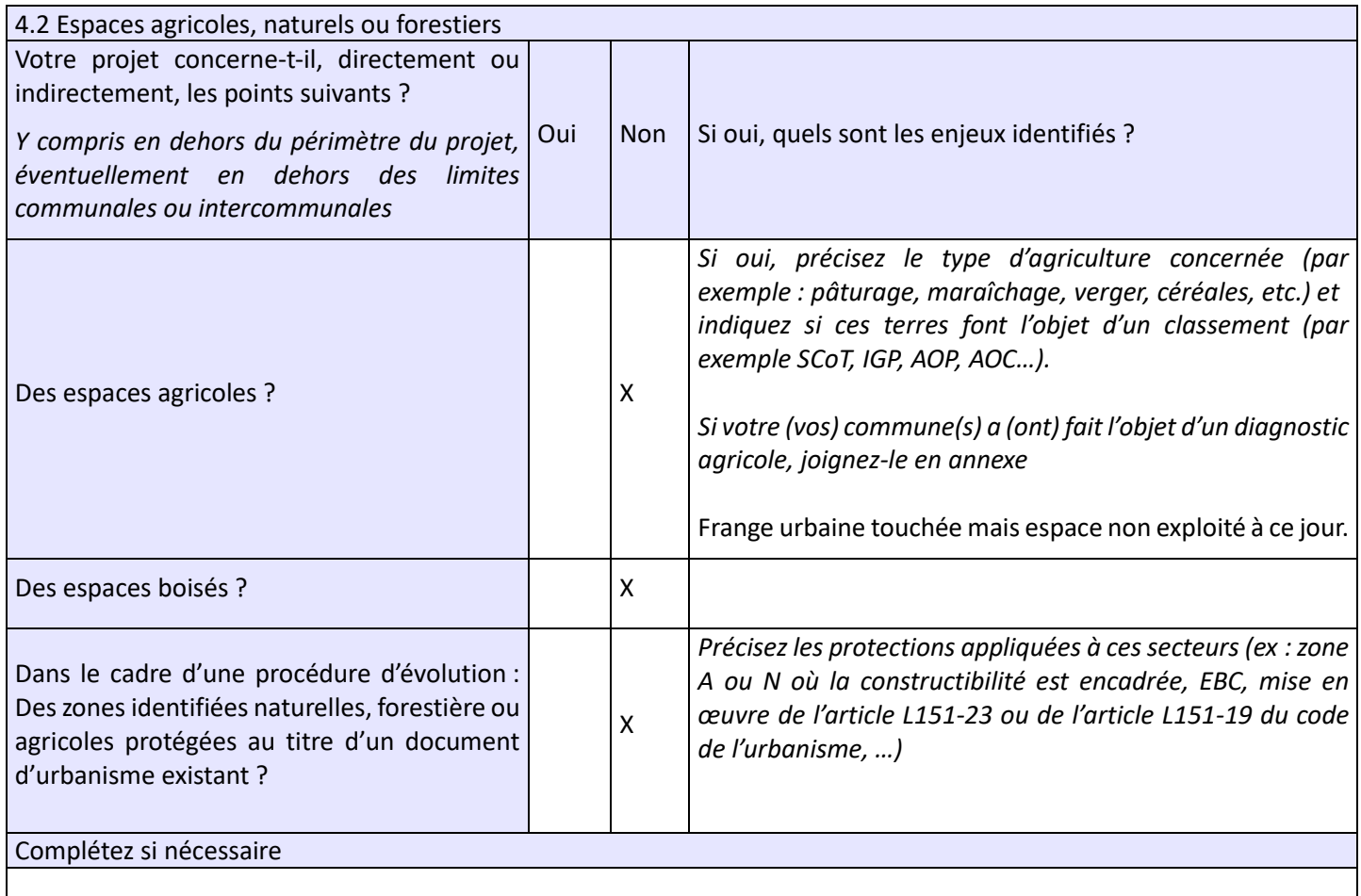

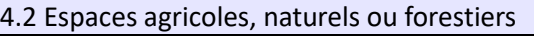

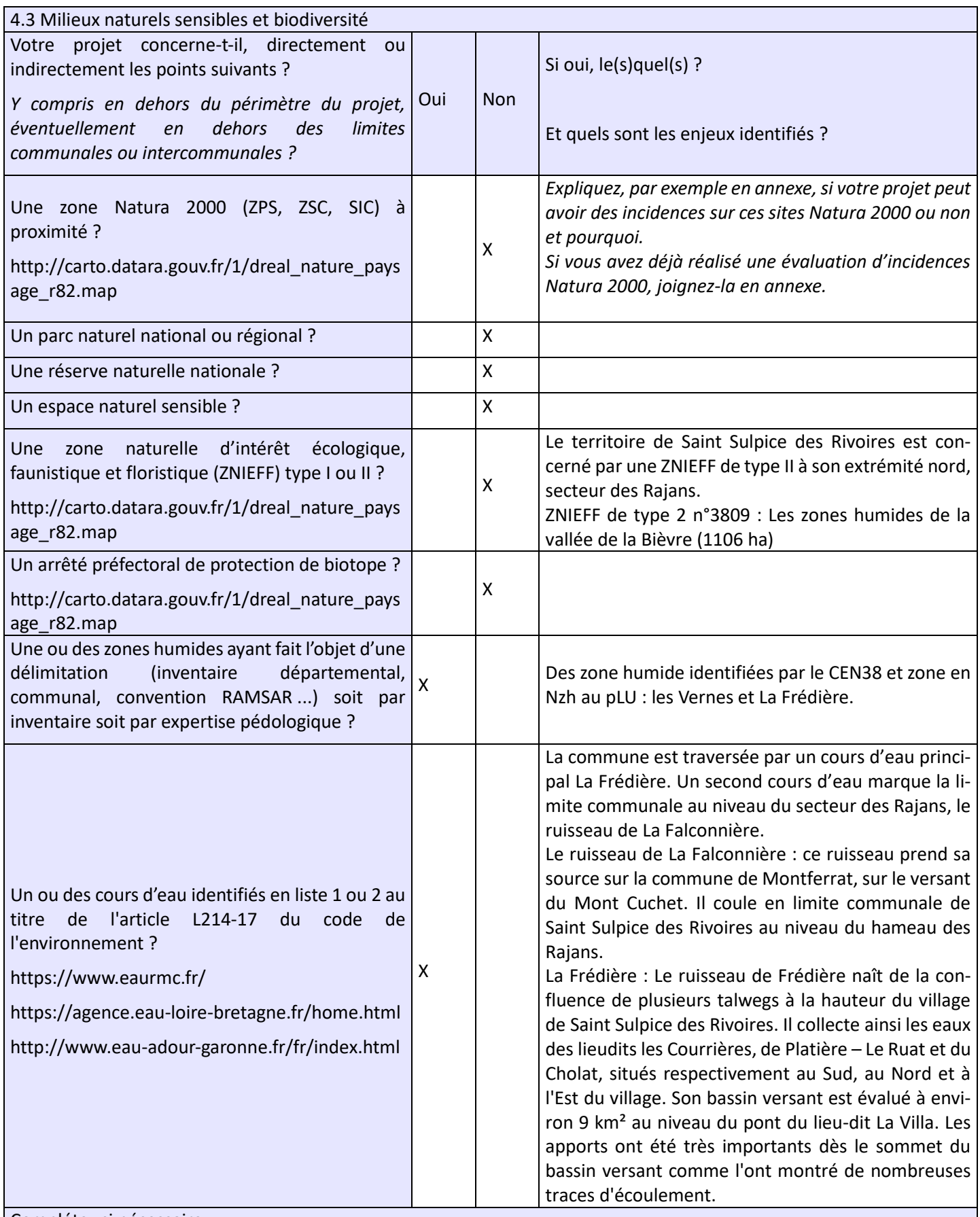

Complétez si nécessaire

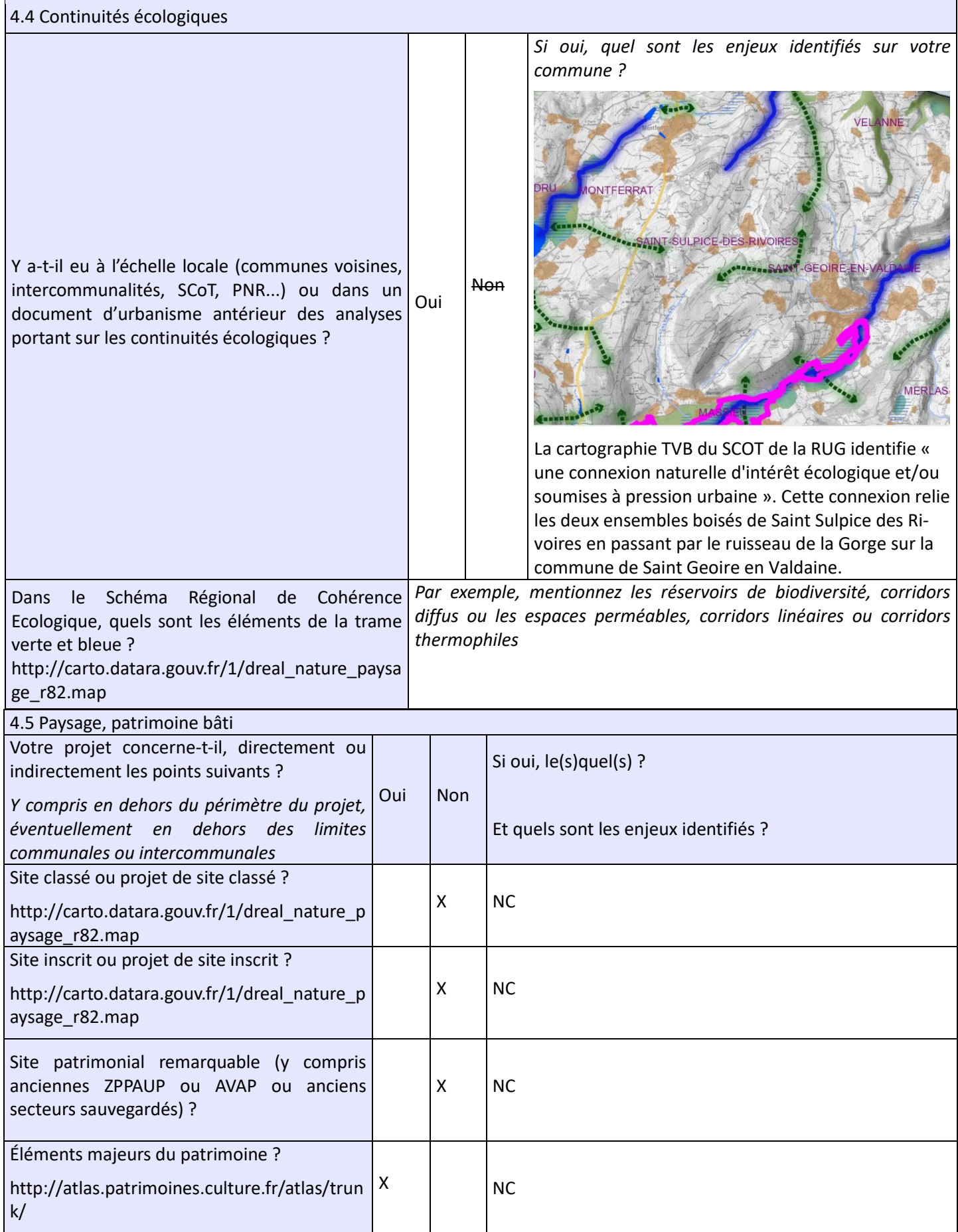

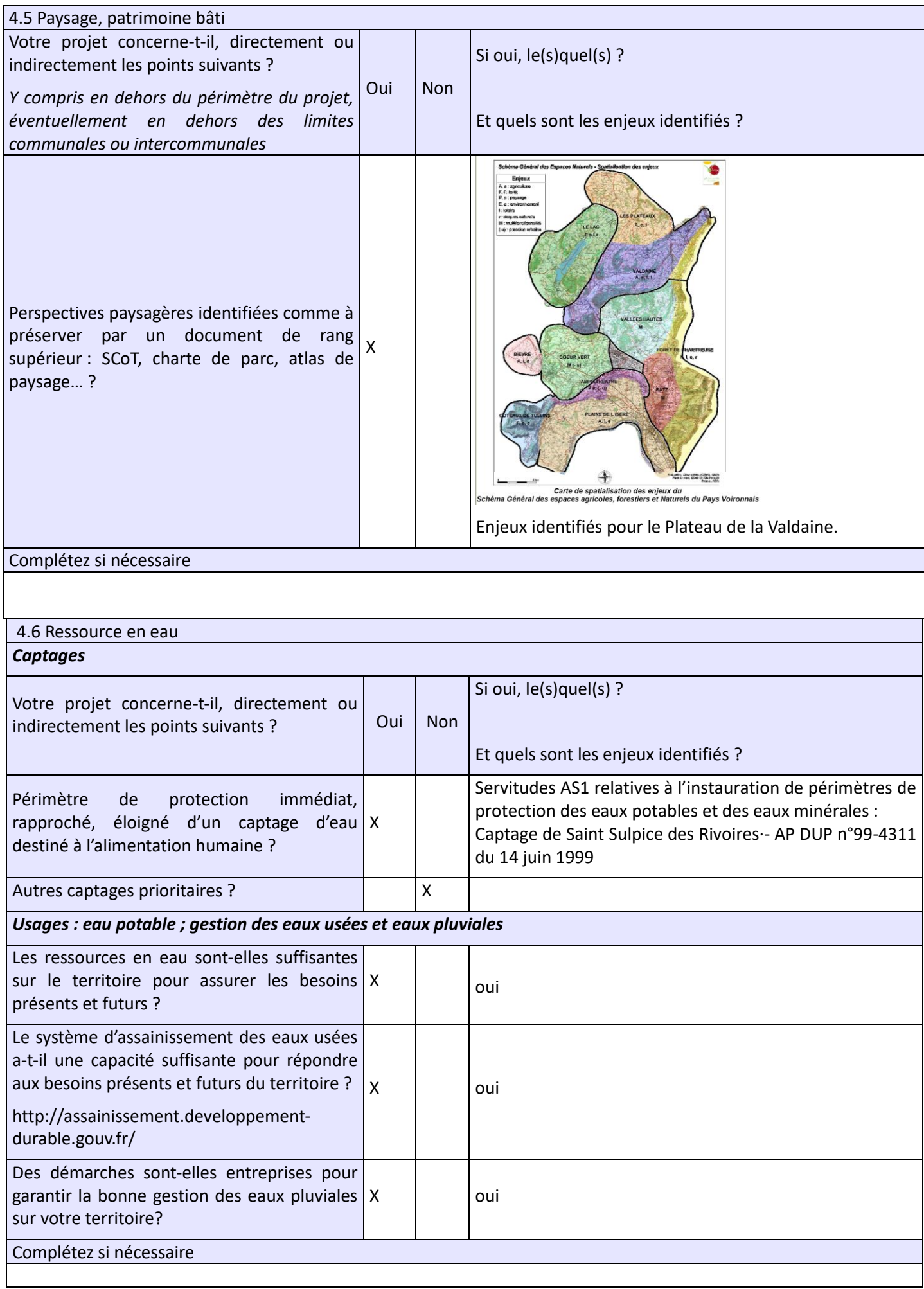

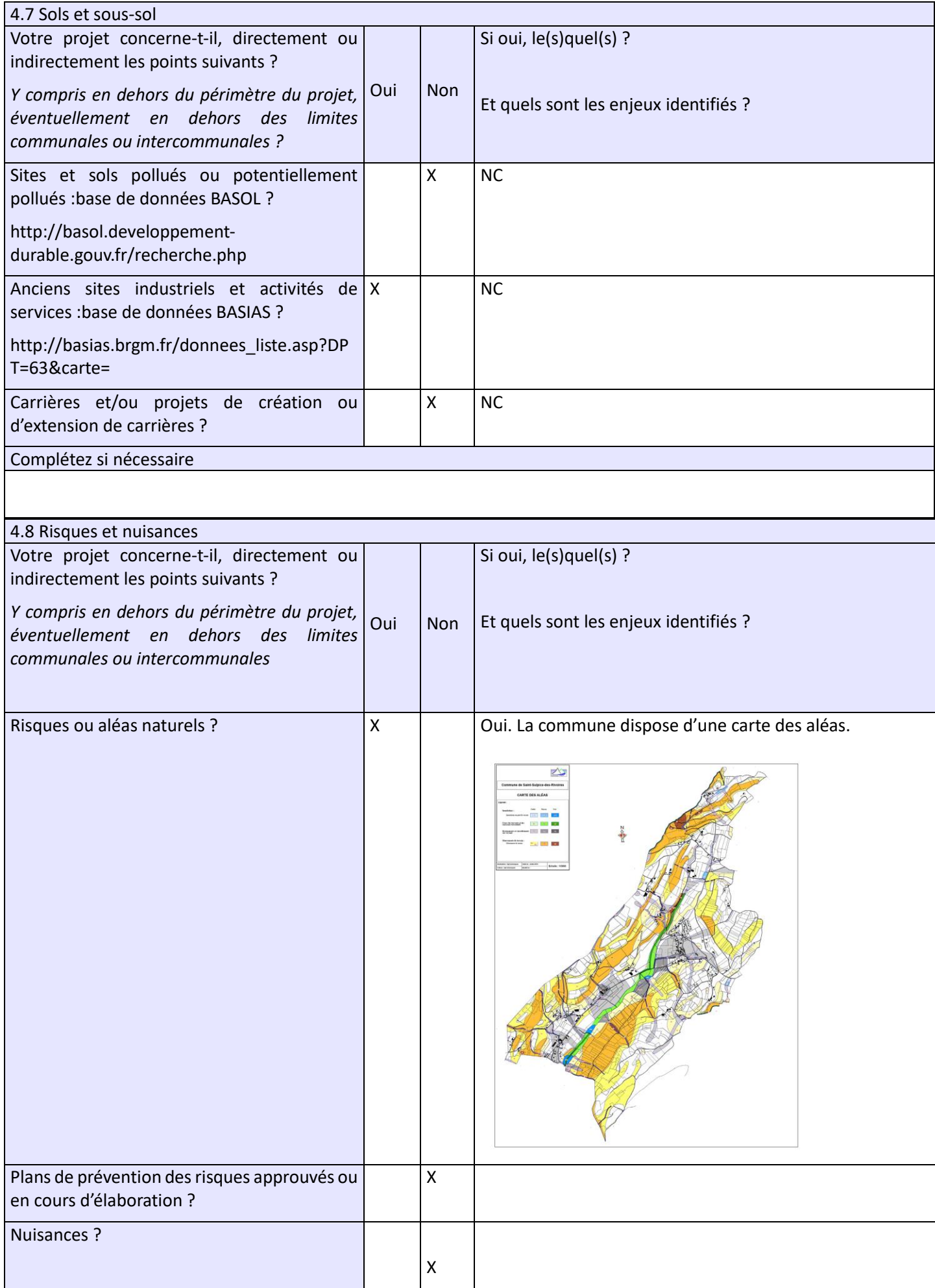

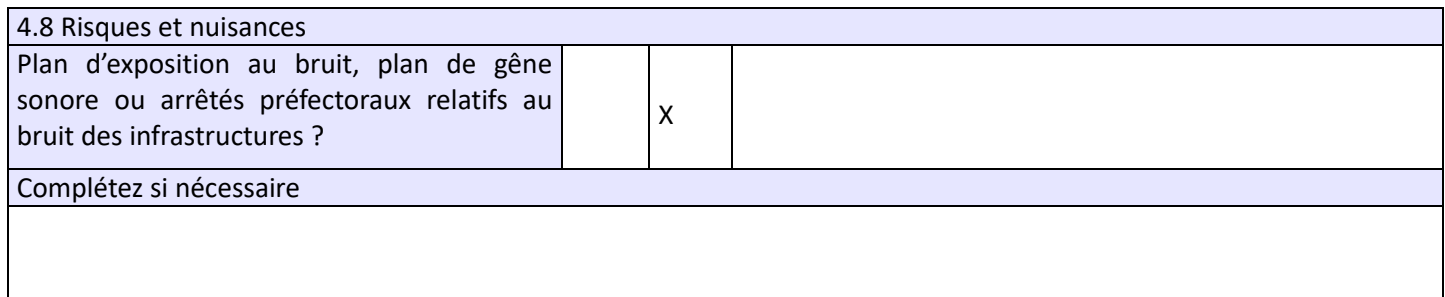

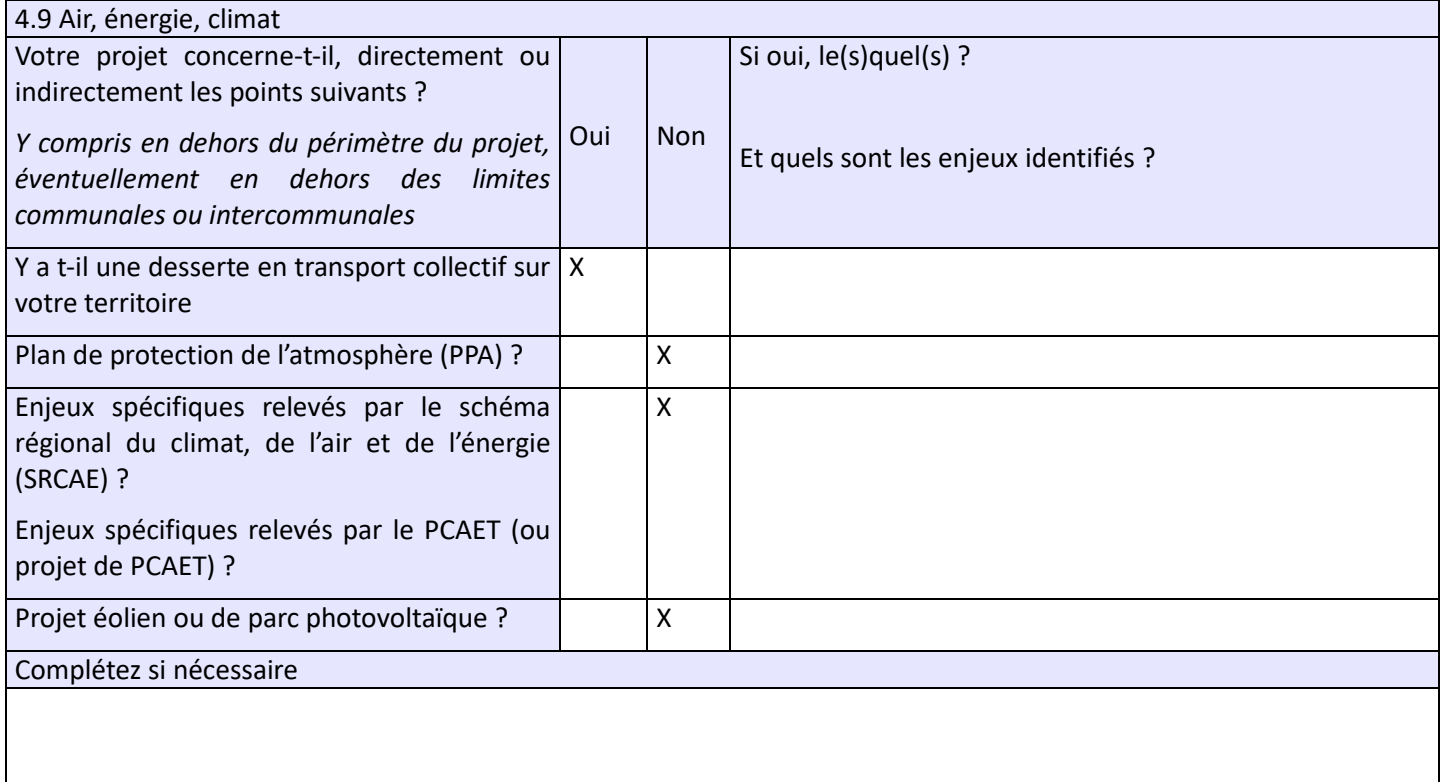

#### **5. Annexes (rappel)**

**Les annexes sont des éléments essentiels pour permettre à l'autorité environnementale de comprendre votre projet et d'évaluer les enjeux environnementaux qu'il constitue et/ou doit prendre en compte :**

**– pour les cas d'élaboration ou de révision générale : il est recommandé de transmettre, outre le projet de PADD, un projet de zonage permettant de visualiser les secteurs prioritaires pour l'urbanisation ;**

**– pour les procédures d'évolution partielle (révision allégée, mise en compatibilité DUP/DP, modification) : il est essentiel de fournir les documents initiaux et de préciser les éléments qui doivent évoluer (ex : plan de zonage avant/après ; règlement avant/après, OAP avant/après)**

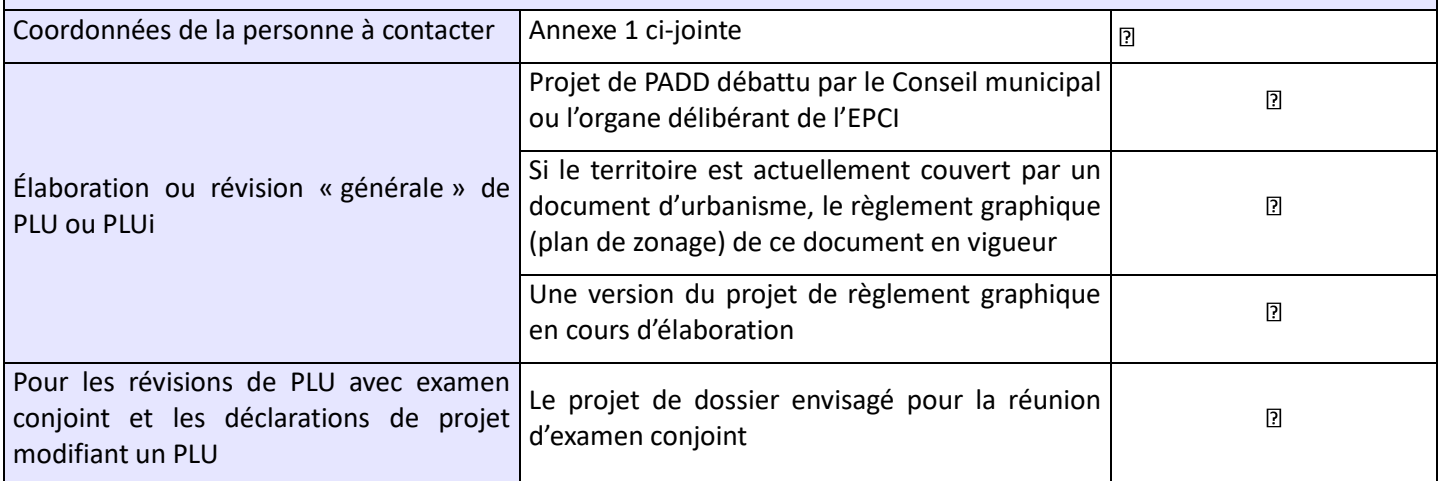

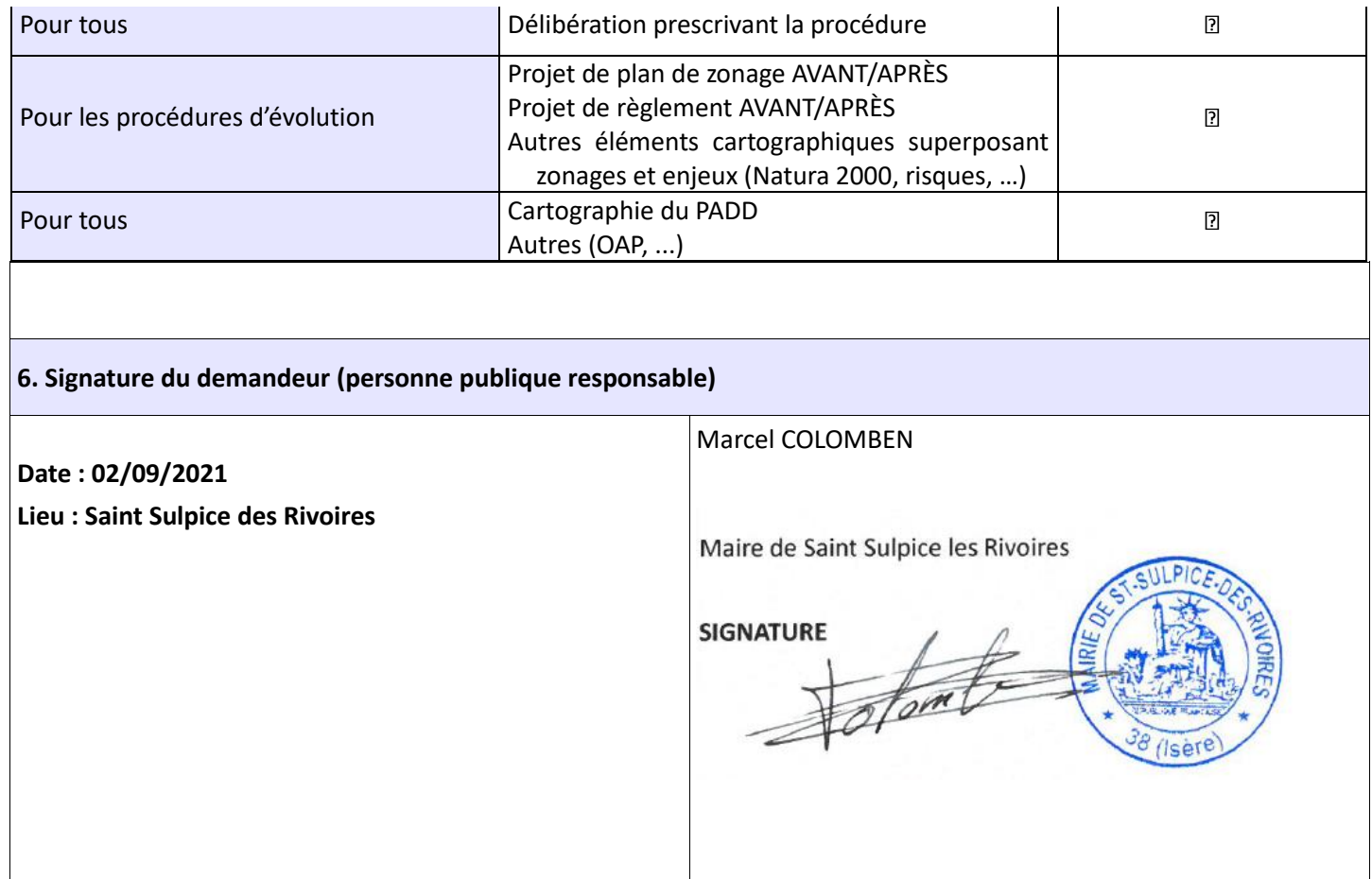

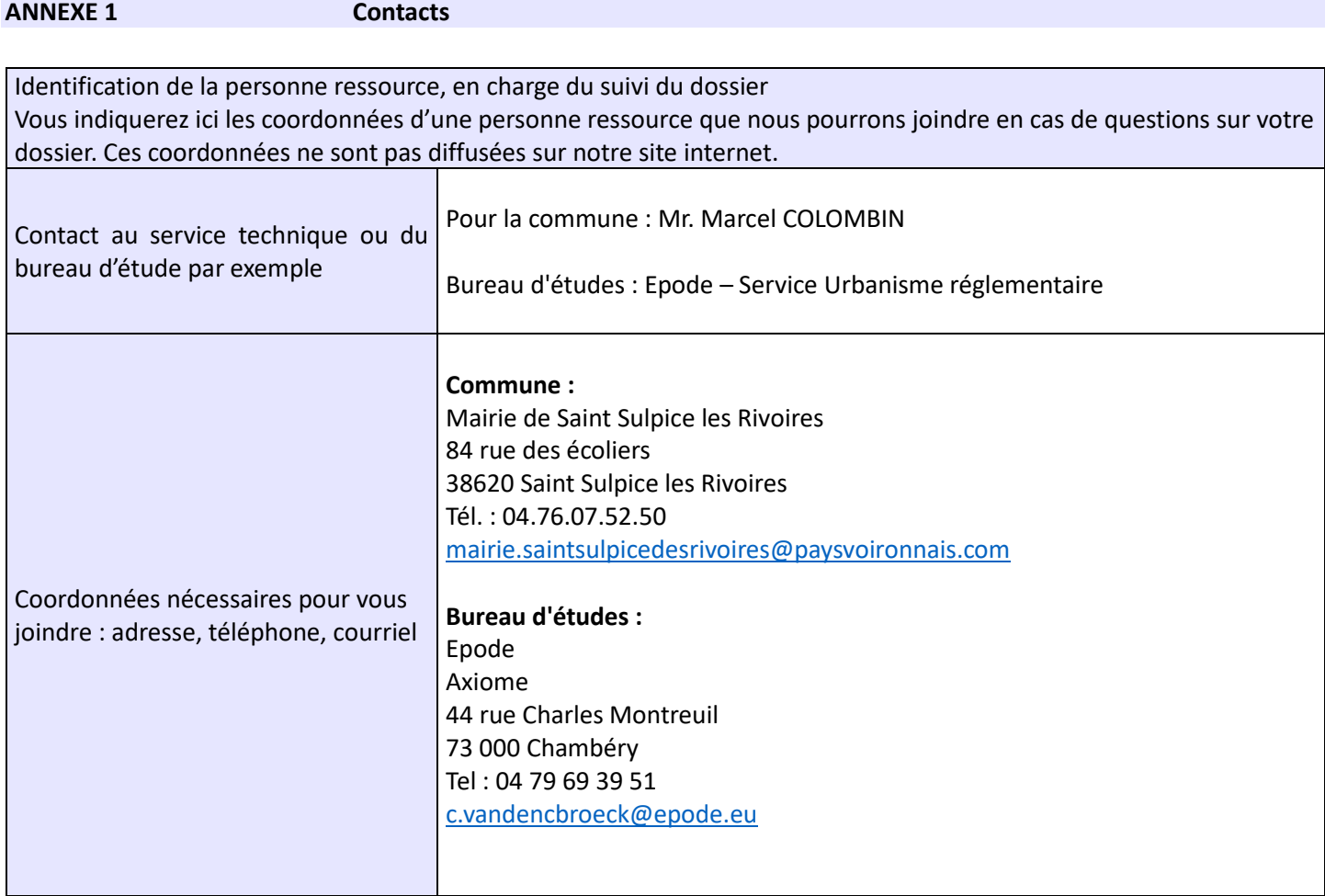